## **Table of Contents**

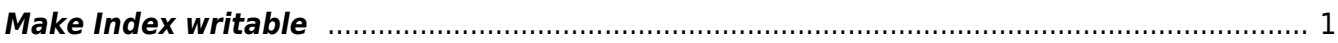

## <span id="page-2-0"></span>**Make Index writable**

curl -XPUT -H "Content-Type: application/json" http://localhost:9200/\_all/\_settings -d '{"index.blocks.read\_only\_allow\_delete": null}'

From: <https://esgr.in/wiki/> - **eSGR Documentation**

Permanent link: **<https://esgr.in/wiki/systems/elasticsearch>**

Last update: **2020/04/29 14:43**

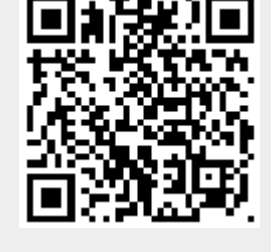